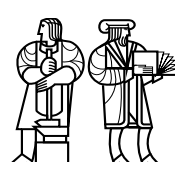

*Department of Electrical Engineering and Computer Science*

# MASSACHUSETTS INSTITUTE OF TECHNOLOGY

# 6.858 Fall 2013 Quiz II

You have 80 minutes to answer the questions in this quiz. In order to receive credit you must answer the question as precisely as possible.

Some questions are harder than others, and some questions earn more points than others. You may want to skim them all through first, and attack them in the order that allows you to make the most progress.

If you find a question ambiguous, be sure to write down any assumptions you make. Be neat and legible. If we can't understand your answer, we can't give you credit!

Write your name and submission website email address on this cover sheet.

### This is an open book, open notes, open laptop exam. NO INTERNET ACCESS OR OTHER COMMUNICATION.

This quiz is printed double-sided.

*Please do not write in the boxes below.*

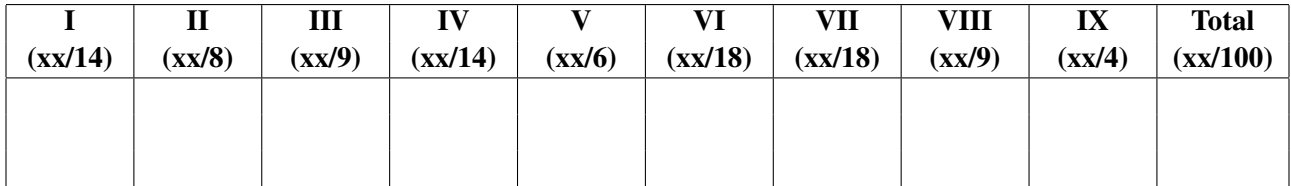

Name:

Submission website email address:

# I Web security

### 1. [8 points]:

Recall that Zoobar has a cross-site scripting vulnerability that allows an adversary to construct a URL so that the server's response contains arbitrary Javascript code (from the URL itself). In lab 5, you used this vulnerability to steal a victim's cookie, by loading the sendmail.php script from our web server (css.csail.mit.edu).

Ben Bitdiddle is building a web browser, and he comes up with a plan to stop cross-site scripting attacks like the one above. His idea is to add an extra HTTP header, set by the web server, that prevents the browser from making *any* cross-origin requests from that page—including IMG tags, SCRIPT tags, forms, links, etc. If this header is set, Ben reasons that a cross-site scripting exploit like the one above will be unable to get to sendmail.php, and will not be able to steal the victim's cookie.

Explain how an adversary can steal a victim's cookie in Zoobar (say, running at zoobar.com), given a cross-site scripting vulnerability, without making cross-origin requests (i.e., bypassing Ben's plan), without network or DNS attacks, and without exploiting any other vulnerabilities.

#### 2. [6 points]:

Consider the following Javascript code that returns twice the value of its argument x:

```
function double(x) {
  var y = x;
  var cmd = "y=y+" + x;eval(cmd);
  return y;
}
```
Propose a design that extends lab 6 to safely support eval, such as in the above example, without allowing an adversary to execute arbitrary Javascript code in the web browser. Your design should support invoking eval on strings that are computed at runtime and cannot be determined statically, as in the above example. Your design should support the same subset of Javascript in eval as in lab 6 itself.

Don't worry about writing out exact Javascript code. We are looking for a precise yet succinct description of how such a design would work—a few sentences.

### II File system encryption

Ben Bitdiddle is designing an alternative to BitLocker that performs encryption at the file system level instead of disk sector level. Ben's encryption scheme works at the level of inodes (i.e., files or directories). Each inode is structured as follows:

```
struct inode {
 /* Encrypted parts of the inode */
 int inode_type;
  /* ... */
 uint64_t data_sectors[64];
 /* Non-encrypted parts of the inode */
 mac_tag inode_tag;
 mac_tag data_tag;
};
```
Each struct inode (except for the two tags at the end) is encrypted with AES-CBC using the master encryption key *K* and an IV of  $E_K$ (*inum*), where *inum* is the inode number. The data sectors that comprise a file or directory are pointed to by the data\_sectors array (which stores up to 64 sector numbers, in this simplified design). The contents of each data sector is encrypted with AES-CBC using the master encryption key *K* and an IV of *EK*(*offset*), where *offset* is the offset of that sector's data in the containing file or directory.

The inode's inode\_tag is a MAC tag over the contents of the encrypted part of the inode, using the master authentication key *A*. The data\_tag is a MAC over the contents of all data sectors of that inode, using the master authentication key *A*.

#### 3. [8 points]:

Suppose an adversary obtains a laptop running Ben's encrypted file system, and cannot log in, but the laptop's software allows the adversary to create temporary files with arbitrary contents. How could the adversary gain access to Ben's data? Assume the adversary knows the inode number and sector numbers for any system file, such as /etc/passwd, since they are typically predictable. The adversary can power off the laptop at any time, take out the disk, and inspect/modify raw disk contents.

## III Network security

According to Mark Silis, if a firewall was deployed at MIT, would it make the following system less vulnerable to attacks, more vulnerable to attacks, or the same? Circle the best answer for each question.

- 4. [3 points]: MIT's building control systems, in the context of remote buffer overflow attacks.
- A. More vulnerable.
- B. Less vulnerable.
- C. Just as vulnerable.
	- 5. [3 points]: MIT's web servers, in the context of DDoS attacks.
- A. More vulnerable.
- B. Less vulnerable.
- C. Just as vulnerable.
	- 6. [3 points]: MIT's domain name, in the context of attacks like the hijacking in January 2013.
- A. More vulnerable.
- B. Less vulnerable.
- C. Just as vulnerable.

### IV User authentication

The Secure Remote Password (SRP) is a well-understood, public-domain client/server password scheme based on a challenge-response protocol that has the following nice properties:

- User and server authenticate each other without any other parties involved;
- Password is never sent over the wire;
- Password (or equivalent) is not stored at the server;
- Adversary who steals server data cannot masquerade as client; and
- Using the same password with two different servers results in different server-side data.

#### 7. [4 points]:

Which of the security criteria from "The Quest to Replace Passwords" does SRP meet (meaning solid circle from the paper)? Answer "False" for open-circle (almost offers the benefit).

#### (Circle True or False for each choice.)

A. True / False S1 Resilient-to-Physical-Observation. B. True / False S4 Resilient-to-Unthrottled-Guessing. C. True / False S5 Resilient-to-Internal-Observation. D. True / False S6 Resilient-to-Leaks-from-Other-Verifiers. E. True / False S9 No-Trusted-Third-Party. F. True / False S10 Requiring-Explicit-Consent. G. True / False S11 Unlinkable.

Ben Bitdiddle is worried that PBKDF2 is not good enough for storing passwords in his web site, since it takes just 50 msec to compute the hash for a given password and salt combination. Instead, Ben comes up with the following scheme (in Python), which applies PBKDF2 in a chain to each letter in the password, using the previous letter's hash value as the salt (and using the initial salt for the first letter):

```
def store(pw, salt):
 result = [salt]for c in pw:
   h = pbkdf2.PBKDF2(c, result[-1]).hexread(32)result.append(h)
  return result
def check(pw, stored):
  if len(pw) != len(stored) - 1:
    return False
  for cpos, c in enumerate(pw):
    h = pbkdf2.PBKDF2(c, stored[cpos]).hexread(32)
    if stored[cpos+1] != h:
      return False
  return True
```
To store a password, Ben's web site stores the result of the store() function, and to check if a password supplied by some web browser is correct, Ben's web site passes it to the check() function, along with the previously stored hash of the user's password, and returns an error to the web browser if the password does not match (i.e., check returned False).

8. [10 points]: Explain how an adversary can break into any account on Ben's web site, which uses Ben's modified password scheme described on the previous page. Assume the adversary does not steal the stored passwords from the server.

# V Privacy

### 9. [6 points]:

Tor uses TLS (which provides confidentiality and integrity) between onion routers, and encrypts cells traversing these routers with AES (see Figure 1). In addition, Tor checks integrity at the edges of each stream. Why is it necessary to perform end-to-end stream integrity in addition to TLS between routers?

### VI Android security

The manifest for the FriendTracker application is as follows:

```
<manifest xmlns:android="http://schemas.android.com/apk/res/android"
          package="org.siislab.tutorial.friendtracker"
          android:versionCode="1" android:versionName="1.0.0">
    <application android:icon="@drawable/icon" android:label="@string/app_name">
        <activity android:name=".FriendTrackerControl" android:label="@string/app_name">
            <intent-filter>
                <action android:name="android.intent.action.MAIN" />
                <category android:name="android.intent.category.LAUNCHER" />
            </intent-filter>
        </activity>
        <provider android:authorities="friends" android:name="FriendProvider"
                  android:readPermission="org.siislab.tutorial.permission.READ_FRIENDS"
                  android:writePermission="org.siislab.tutorial.permission.WRITE_FRIENDS">
        </provider>
        <service android:name="FriendTracker" android:process=":remote"
                 android:permission="org.siislab.tutorial.permission.FRIEND_SERVICE">
        </service>
        <receiver android:name="BootReceiver">
            <intent-filter>
                <action android:name="android.intent.action.BOOT_COMPLETED"></action>
            </intent-filter>
        </receiver>
    </application>
    <permission android:name="org.siislab.tutorial.permission.READ_FRIENDS"></permission>
    <permission android:name="org.siislab.tutorial.permission.WRITE_FRIENDS"></permission>
    <permission android:name="org.siislab.tutorial.permission.FRIEND_SERVICE"></permission>
    <permission android:name="org.siislab.tutorial.permission.FRIEND_SERVICE_ADD"></permission>
    <permission android:name="org.siislab.tutorial.permission.FRIEND_NEAR"
                android:label="@string/permlab_friendNear"
                android:description="@string/permdesc_friendNear"
                android:protectionLevel="dangerous"></permission>
    <permission android:name="org.siislab.tutorial.permission.BROADCAST_FRIEND_NEAR"></permission>
    <uses-permission android:name="org.siislab.tutorial.permission.READ_FRIENDS"></uses-permission>
    <uses-permission android:name="org.siislab.tutorial.permission.WRITE_FRIENDS"></uses-permission>
    <uses-permission android:name="org.siislab.tutorial.permission.FRIEND_SERVICE"></uses-permission>
    <uses-permission android:name="org.siislab.tutorial.permission.FRIEND_NEAR"></uses-permission>
    <uses-permission android:name="org.siislab.tutorial.permission.BROADCAST_FRIEND_NEAR"></uses-permission>
    <uses-permission android:name="android.permission.RECEIVE_BOOT_COMPLETED"></uses-permission>
    <uses-permission android:name="android.permission.READ_CONTACTS"></uses-permission>
    <uses-permission android:name="android.permission.ACCESS_FINE_LOCATION"></uses-permission>
</manifest>
```
10. [6 points]: The manifest, shown on the previous page, states several permissions that Friend-Tracker needs (e.g., the [...].ACCESS\_FINE\_LOCATION). [...].ACCESS\_FINE\_LOCATION is a dangerous permission. What or who decides whether FriendTracker should be allowed to have this dangerous permission?

11. [6 points]: What permissions should the manifest of the FriendViewer application request to be able to write to the friends provider in the FriendTracker application?

12. [6 points]: Consider the setup in Figure 2 of the Android paper from lecture. Where else, in addition to the shown manifest, does the BROADCAST\_FRIEND\_NEAR permission show up? Be specific: which applications, where in those applications (code or manifest), and why does BROADCAST\_FRIEND\_NEAR show up there?

## VII CryptDB

The proxy rewrites SQL queries to perform them over encrypted columns stored on server. An encrypted column may be an onion with several layers of encryption. Assume that the server has a employee table with three columns: name, SSN, and salary, and that all three are encrypted using an onion.

13. [6 points]: To what query does the proxy rewrite the query select SUM(salary) from employee where name="Alice"? (If CryptDB removes any onion layers, please explain which onion layers are removed.)

14. [6 points]: Even with several onions, CryptDB cannot rewrite the query select \* from employee where salary + ssn > 50. Explain why and propose an extension of CryptDB that would be able to execute it.

15. [6 points]: Recall that CryptDB's design as described in the paper uses three different onions for each encrypted column (each with different layers). Consider an alternative design which uses a single onion with three layers: OPE (innermost), DET (middle), and HOM (outermost). For each of the three operations (+ or SUM; =; and >), explain whether they can be performed using this onion, and why. If some operation cannot be performed with this alternative design, but *can* be performed with CryptDB, give an example query.

### VIII Code obfuscation

#### 16. [9 points]:

For each of the following techniques used in the "Looking inside Dropbox" paper, would the technique be useful in de-obfuscating a web application written in Javascript, given the Javascript source code running in the user's web browser?

#### (Circle True or False for each choice.)

- A. True / False Reverse-engineering opcode remapping would be useful.
- **B.** True / False Monkey-patching would be useful.
- C. True / False Intercepting network requests before they are encrypted with SSL would be useful.

# IX 6.858

We'd like to hear your opinions about 6.858. Any answer, except no answer, will receive full credit.

17. [4 points]: We have noticed that lecture attendance is noticeably lower than quiz attendance. Why do you think this is, and what do you think might make lectures worth attending?

# End of Quiz

MIT OpenCourseWare <http://ocw.mit.edu>

6.858 Computer Systems Security Fall 2014

For information about citing these materials or our Terms of Use, visit: [http://ocw.mit.edu/terms.](http://ocw.mit.edu/terms)